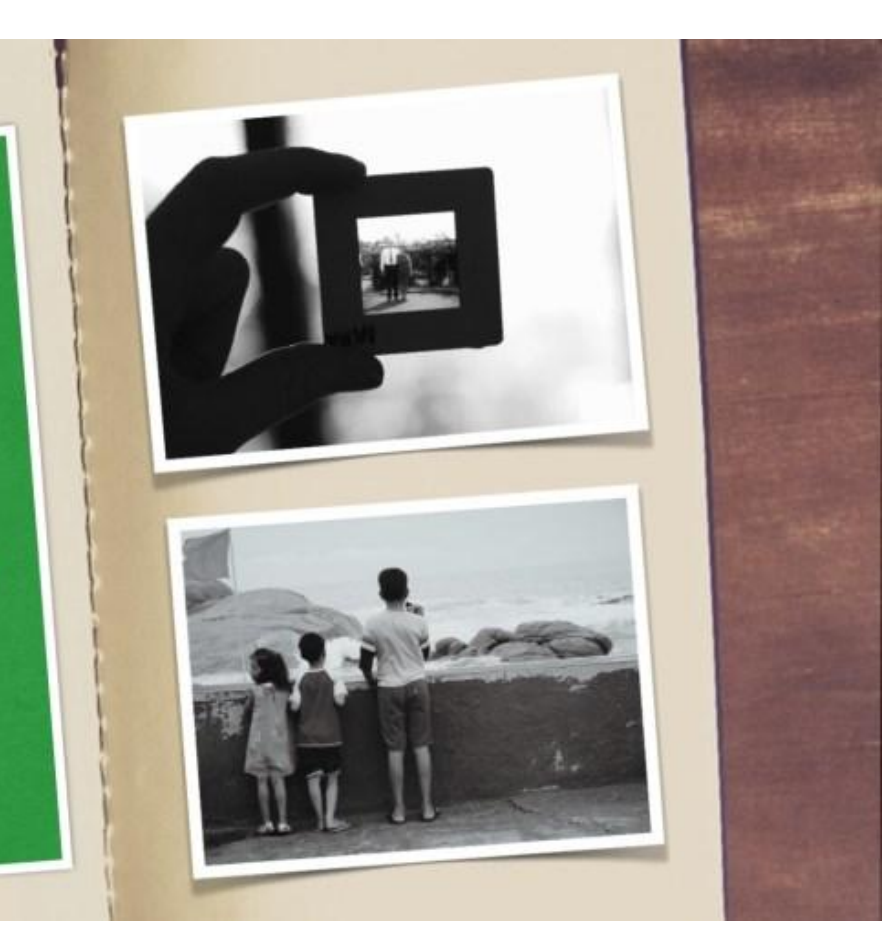

Puedo entender y dar información sobre una familia.

## PARA COMENZAR

Instructions: Complete the following sentences using your Unit 3: Family Vocabulary.

- 1. El hermano de mi padre es mi
- 2. Los hijos de mis tíos son mis
- El esposo de mi hermana es mi  $3.$
- 4. La madre de mi hermano es mi

#### PARA COMENZAR

Instructions: Complete the following sentences using your Unit 3: Family Vocabulary.

- 1. El hermano de mi padre es mi tío.
- Los hijos de mis tíos son mis primos.  $2.$
- El esposo de mi hermana es mi cuñado. 3.
- 4. La madre de mi hermano es mi madre/madrastra.

## **Anuncios Importantes**

- La Familia Prueba-11/16
- \*\*Many questions for the quiz will be pulled from this week's warm ups.\*\*\*
- NEW SEATING COMING SOON
- Today is the last day to submit any redone work. I will not be accepting anything beyond today.
- No Excel this Thurs. (11/16)

#### EN LA AGENDA:

- Discutir en grupo  $\bullet$
- Escuchar un vídeo
- Completar el árbol genealógico

# DISCUTEN

- 1. ¿Cómo se llaman tus padres?
- ¿Cómo se llaman tus hermanos?  $2.$
- 3. ¿Cómo se llaman tus tíos?
- 4. ¿Cómo se llaman tus primos?

Ex: Mis padres se llaman Stuart y Kelley.

#### **Identifiquen los miembros en la familia**

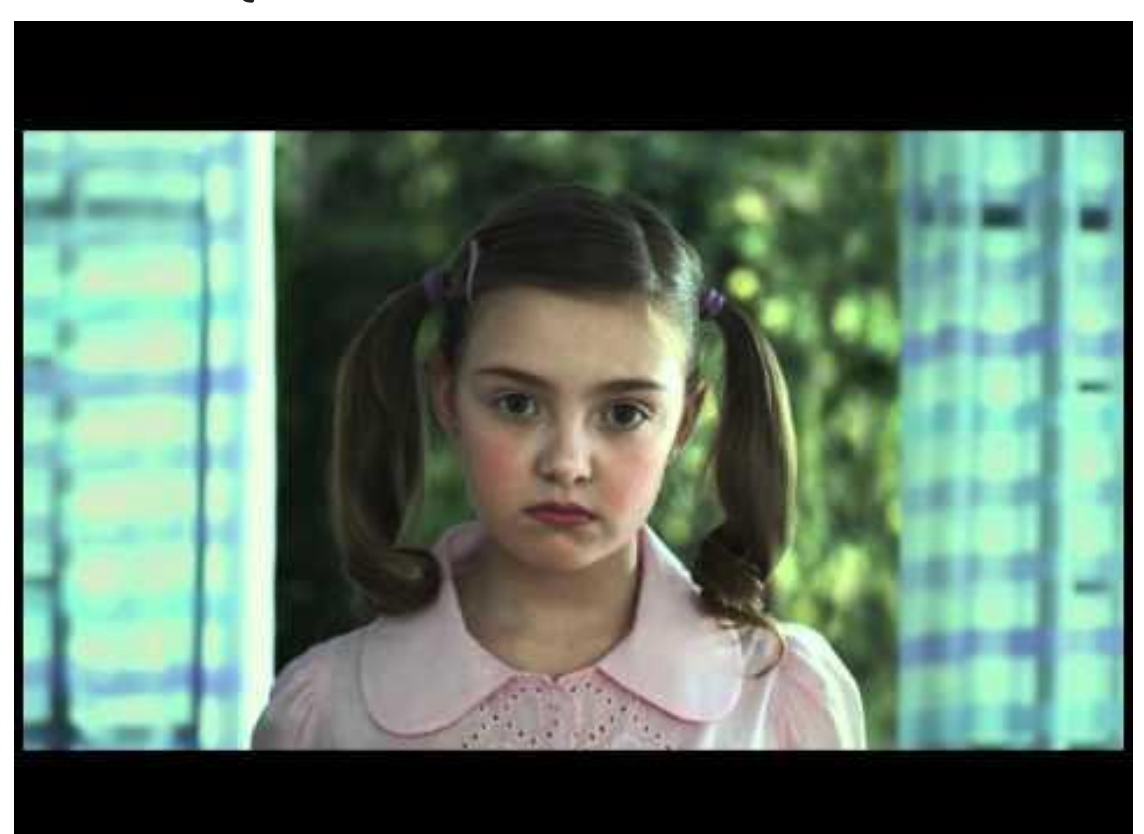

#### **Completen el árbol Genealógico**

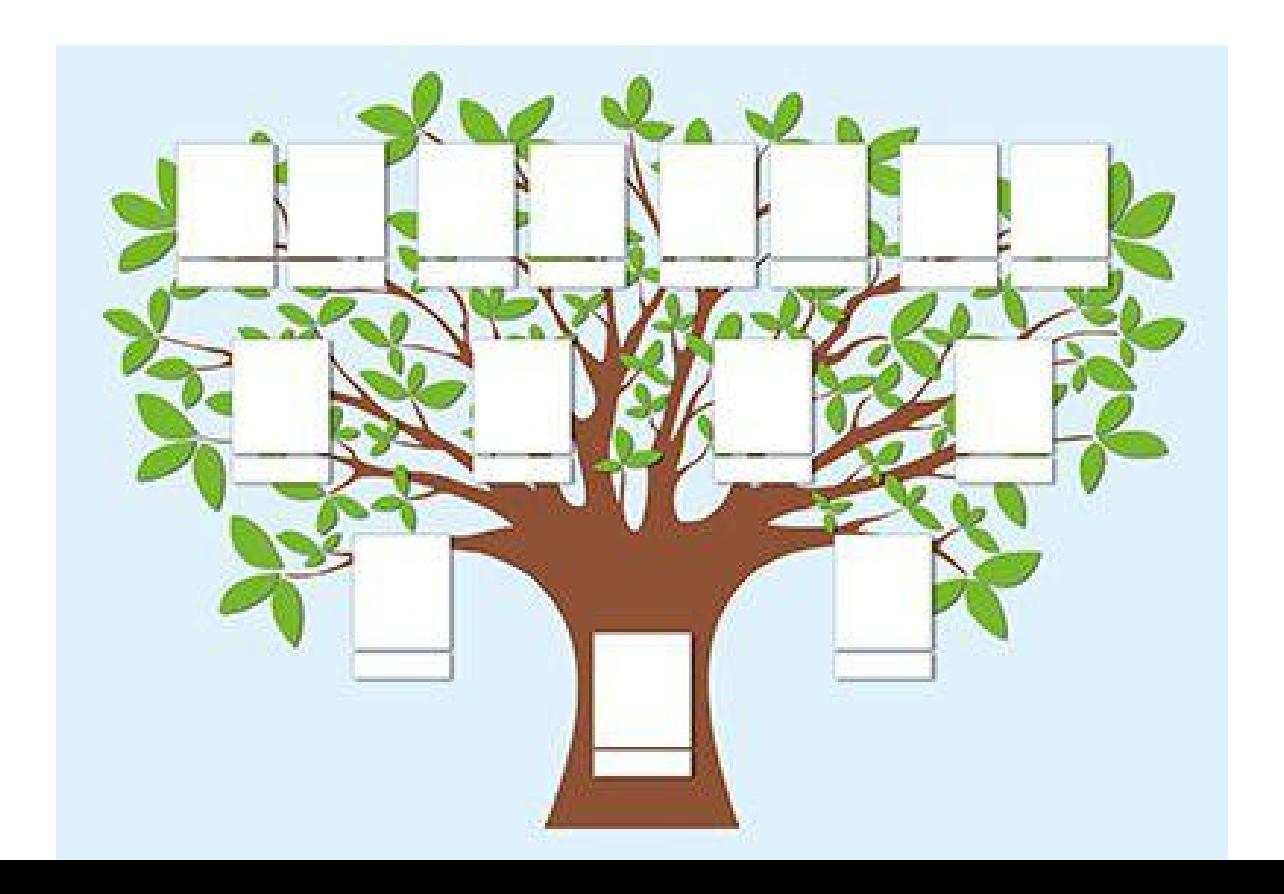